• **Jacobi** 

El método de Jacobi es un proceso simple de iteraciones de punto fijo en la solución de raíces de una ecuación. La iteración de punto fijo tiene dos problemas fundamentales :

- Algunas veces no converge
- Cuando lo hace, es a menudo, muy lento.

Esquema grafico que muestra el método de iteración de Jacobi, en la solución de ecuaciones algebraicas lineales simultaneas.

Considere un sistema de la forma  $AX = B$ :

$$
\begin{pmatrix} a_{11} & a_{12} & \dots & a_{1n} \\ a_{21} & a_{22} & \dots & a_{2n} \\ \vdots & \vdots & & \vdots \\ a_{n1} & a_{n2} & \dots & a_{nn} \end{pmatrix} \begin{pmatrix} x_1 \\ x_2 \\ \vdots \\ x_n \end{pmatrix} = \begin{pmatrix} b_1 \\ b_2 \\ \vdots \\ b_n \end{pmatrix}
$$

Al realizar la operación matricial, obtenemos:

$$
\begin{cases} a_{11}x_1 + a_{12}x_2 + \dots + a_{1n}x_n = b_1 \\ a_{21}x_1 + a_{22}x_2 + \dots + a_{2n}x_n = b_2 \\ \vdots \\ a_{n1}x_1 + a_{n2}x_2 + \dots + a_{nn}x_n = b_n \end{cases}
$$

De lo previamente obtenido podemos despejar cada variable en orden de cada fila, con lo cual tenemos:

$$
x_1 = \frac{b_1}{a_{11}} - \frac{a_{12}x_2 + \dots + a_{1n}x_n}{a_{11}}
$$

$$
x_2 = \frac{b_2}{a_{22}} - \frac{a_{21}x_1 + \dots + a_{2n}x_n}{a_{22}}
$$

$$
x_n = \frac{b_n}{a_{nn}} - \frac{a_{n1}x_1 + \dots + a_{nn-1}x_{n-1}}{a_{nn}}
$$

De las variables despejadas podemos llegar a un algoritmo de la forma:

$$
\begin{pmatrix} x_1 \\ x_2 \\ \vdots \\ x_n \end{pmatrix}^{(k)} = \begin{pmatrix} 0 & -a_{12}/a_{11} & \cdots & -a_{1n}/a_{11} \\ -a_{21}/a_{22} & 0 & \cdots & -a_{2n}/a_{22} \\ \vdots & -a_{n2}/a_{nn} & \cdots & 0 \end{pmatrix} \begin{pmatrix} x_1 \\ x_2 \\ \vdots \\ x_n \end{pmatrix}^{(k-1)} + \begin{pmatrix} b_1/a_{11} \\ b_2/a_{12} \\ \vdots \\ b_n/a_{n1} \end{pmatrix}
$$

Este algoritmo comúnmente es expresado:  $X^k = TX^{k-1} + C$  donde la matriz y vectores que lo conforman se pueden distinguir claramente de la forma matricial antes presentada.

$$
\left|\varepsilon_{a,i}\right| = \left|\frac{x_i^k - x_i^{k-1}}{x_i^k}\right| * 100 < \varepsilon_s
$$

• Ejemplo : resuelva el siguiente sistema por el método de Jacobi

$$
4x1 - x2 = 1
$$
  
\n
$$
-x1 + 4x2 - x3 = 1
$$
  
\n
$$
-x2 + 4x3 - x4 = 1
$$
  
\n
$$
-x3 + 4x4 = 1
$$
  
\n
$$
x1 = \left| \frac{xik - xik-1}{xik} \right| * 100 < \varepsilons
$$

despejando las ecuaciones

$$
x_1 = \frac{x_2 + 1}{4} \qquad x_2 = \frac{x_1 + x_3 + 1}{4} \qquad x_3 = \frac{x_2 + x_4 + 1}{4} \qquad x_4 = \frac{x_3 + 1}{4}
$$

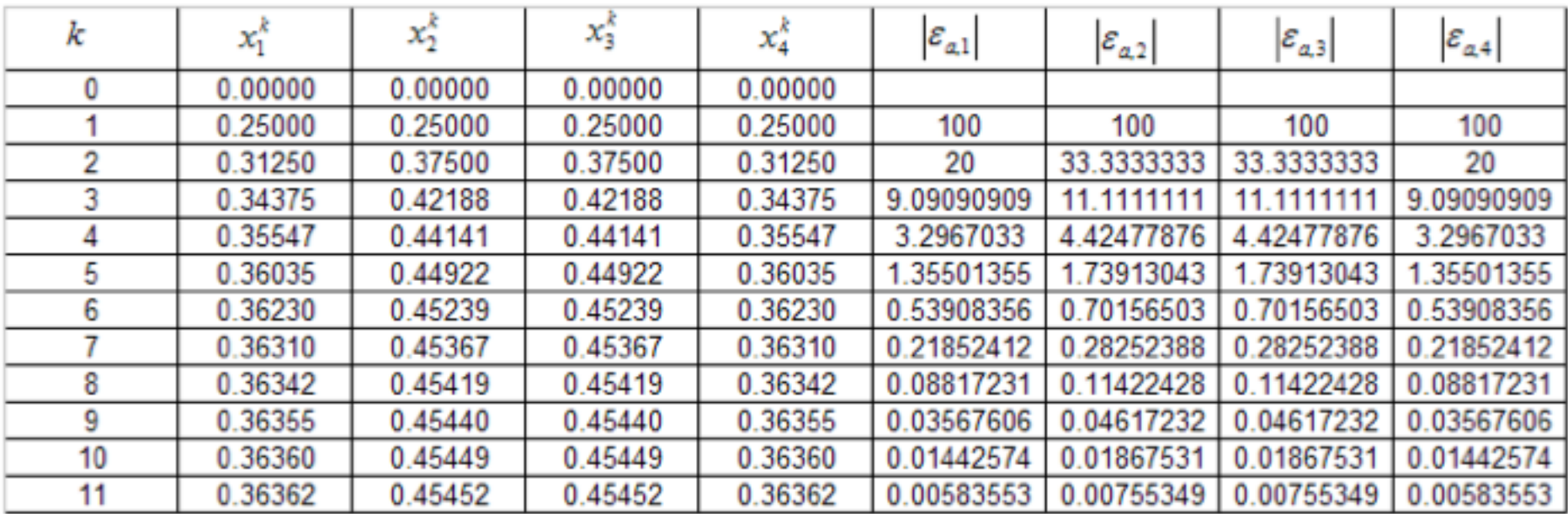

**IMPORTANTANTE: Otro manera de poder resolverse utilizando otro criterio de paro o de convergencia:** 

$$
\left| x^{(k+1)} - x^{(k)} \right| = d_1
$$

$$
d_1 = \sqrt{\left(x_1^{k+1} - x_1^k\right)^2 + \left(x_2^{k+1} - x_2^k\right)^2 + \ldots + \left(x_n^{k+1} - x_n^k\right)^2}
$$

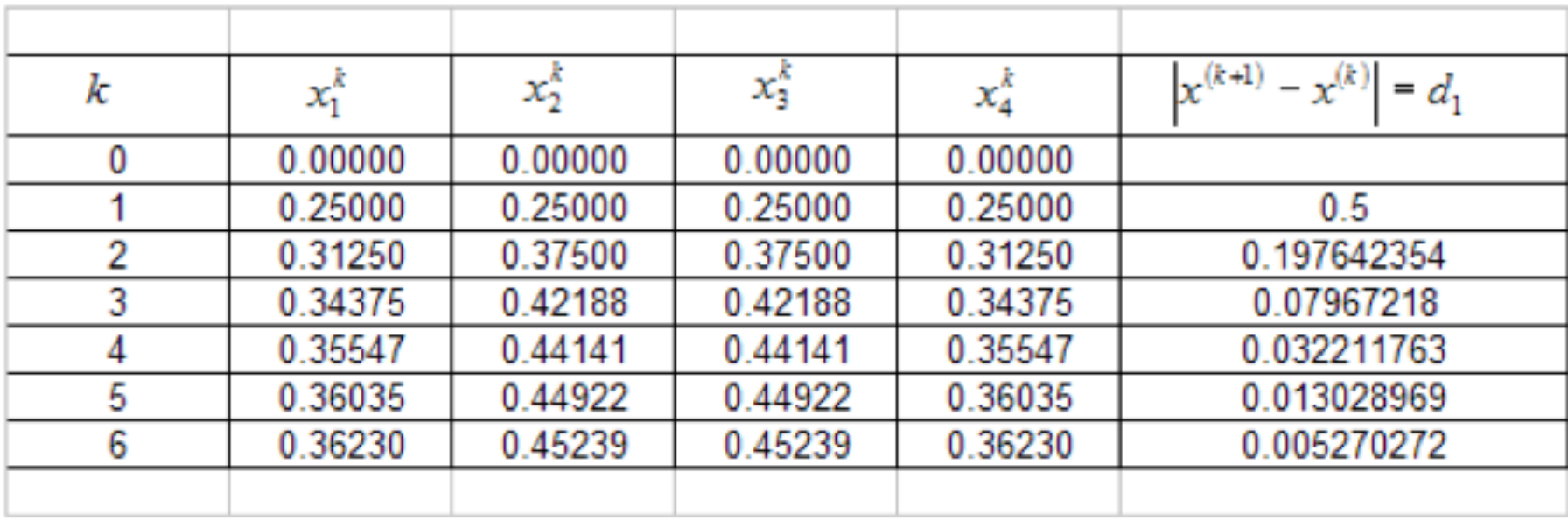

Resolver los siguientes sistemas de ecuaciones utilizando el método de Jacobi con  $\varepsilon = 10^{-2}$ 

$$
-x_1 + 3x_2 + 5x_3 + 2x_4 = 10
$$
  

$$
x_1 + 9x_2 + 8x_3 + 4x_4 = 15
$$
  

$$
x_2 + x_4 = 2
$$
  

$$
2x_1 + x_2 + x_3 - x_4 = -3
$$

### • **Gauss – Seidel**

Los métodos iterativos o aproximados proveen una alternativa en los métodos de eliminación. El método de Gauss-Seidel es el método iterativo más comúnmente usado. Suponga que se da un conjunto de n ecuaciones:

 $[A] \{X\} = \{B\}$ 

$$
\left|\varepsilon_{a,i}\right| = \left|\frac{x_i^k - x_i^{k-1}}{x_i^k}\right| * 100 < \varepsilon_s
$$

$$
X_{1} = (c_{1} - a_{12} X_{2} - a_{13} X_{3})/ a_{11}
$$
\n
$$
X_{2} = (c_{2} - a_{21} X_{1} - a_{23} X_{3})/ a_{22}
$$
\n
$$
X_{3} = (c_{3} - a_{31} X_{1} - a_{32} X_{2})/ a_{33}
$$
\n
$$
X_{1} = (c_{1} - a_{12} X_{2} - a_{13} X_{3})/ a_{11}
$$
\n
$$
X_{2} = (c_{2} - a_{21} X_{1} - a_{23} X_{3})/ a_{22}
$$
\n
$$
X_{3} = (c_{3} - a_{31} X_{1} - a_{32} X_{2})/ a_{33}
$$

• **Ejemplo :** resuelva el siguiente sistema por el método de Gauss – Seidel

 $4x_1 - x_2 = 1$  $-x_1 + 4x_2 - x_3 = 1$  $-x_2 + 4x_3 - x_4 = 1$  $-x_3 + 4x_4 = 1$ 

Despejando las ecuaciones

$$
x_1 = \frac{x_2 + 1}{4} \qquad x_2 = \frac{x_1 + x_3 + 1}{4} \qquad x_3 = \frac{x_2 + x_4 + 1}{4} \qquad x_4 = \frac{x_3 + 1}{4}
$$

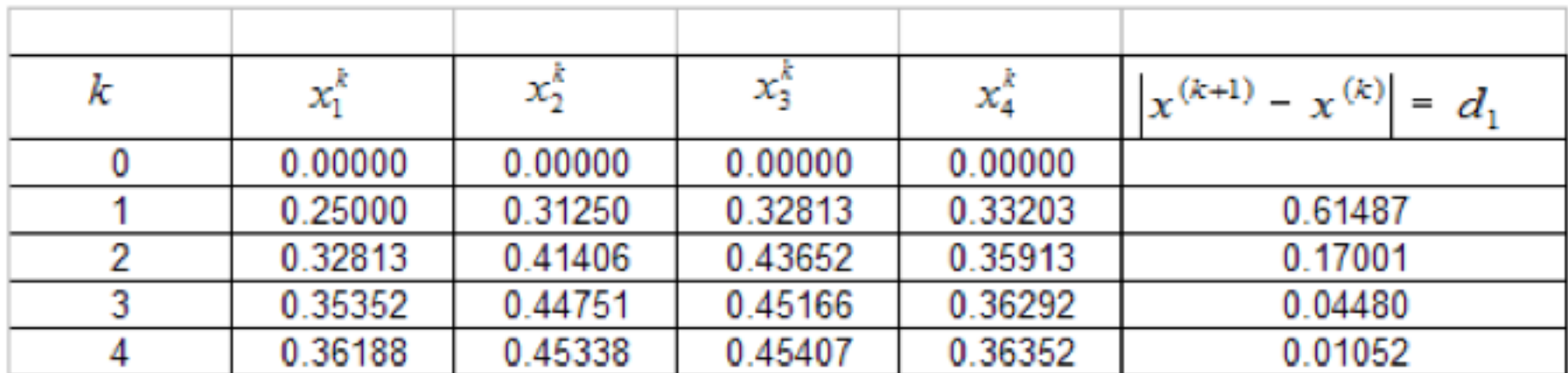

Considere el sistema AX=B dado por:

 $\begin{cases} 0.4x + 1.1y + 3.1z = 7.5 \\ 4x + 0.15y + 0.25z = 4.45 \\ 2x + 5.6y + 3.1z = 0.1 \end{cases}$ 

De ser posible manipule el sistema de tal forma que se garantice la convergencia del método de Gauss Seidel, determine la solución de este sistema con un vector inicial  $(1,1,1)$  y con una tolerancia de 10<sup>-4</sup>.

• **Sistemas de ecuaciones no lineales** 

c)

**• Método iterativo secuencial** 

A continuación se dan ejemplos:

a)

$$
f_1(x_1, x_2) = x_1^2 + x_2^2 - 4 = 0
$$
  

$$
f_2(x_1, x_2) = x_2 - x_1^2 = 0
$$
  
b)

$$
f(x_1, x_2, x_3) = x_1 x_2 x_3 - 10x_1^3 + x_2 = 0
$$
  

$$
f(x_1, x_2, x_3) = x_1 + 2x_2 x_3 + \text{sen}(x_2) - 15 = 0
$$
  

$$
f(x_1, x_2, x_3) = x_2^2 - 5x_1 x_3 - 3x_3^3 + 3 = 0
$$

$$
f_1(x_{1,}x_2) = 10(x_2 - x_1^2) = 0
$$
  

$$
f_2(x_1, x_2) = 1 - x_1 = 0
$$

Ejemplo: Encuentre una solución del sistema de ecuaciones  $\bullet$ no lineales

Solución:

Despejar x

Despejar y

$$
X=\frac{X^2+Y^2+8}{10}
$$

$$
y=\frac{xy^2+x+8}{10}
$$

Con la notación de la ecuación:

$$
x^{k+1} = \frac{(x^k)^2 + (y^k)^2 + 8}{10}
$$
 
$$
y^{k+1} = \frac{x^k(y^k)^2 + (y^k)^2 + 8}{10}
$$

con los valores iniciales  $x^0 = 0$ ,  $y^0 = 0$ , se inicia el proceso iterativo

Con la notación de la ecuación:

$$
x^{k+1} = \frac{(x^k)^2 + (y^k)^2 + 8}{10}
$$
 
$$
y^{k+1} = \frac{x^k(y^k)^2 + (y^k)^2 + 8}{10}
$$

con los valores iniciales  $x^0 = 0$ ,  $y^0 = 0$ , se inicia el proceso iterativo

Primera iteración

$$
x^{1} = \frac{0^{2} + 0^{2} + 8}{10} = 0.8
$$
 
$$
y^{1} = \frac{0(0)^{2} + 0 + 8}{10} = 0.8
$$

Segunda iteración

$$
x^{2} = \frac{(0.8)^{2} + (0.8)^{2} + 8}{10} = 0.928
$$
  

$$
y^{2} = \frac{0.8(0.8)^{2} + 0.8 + 8}{10} = 0.9312
$$

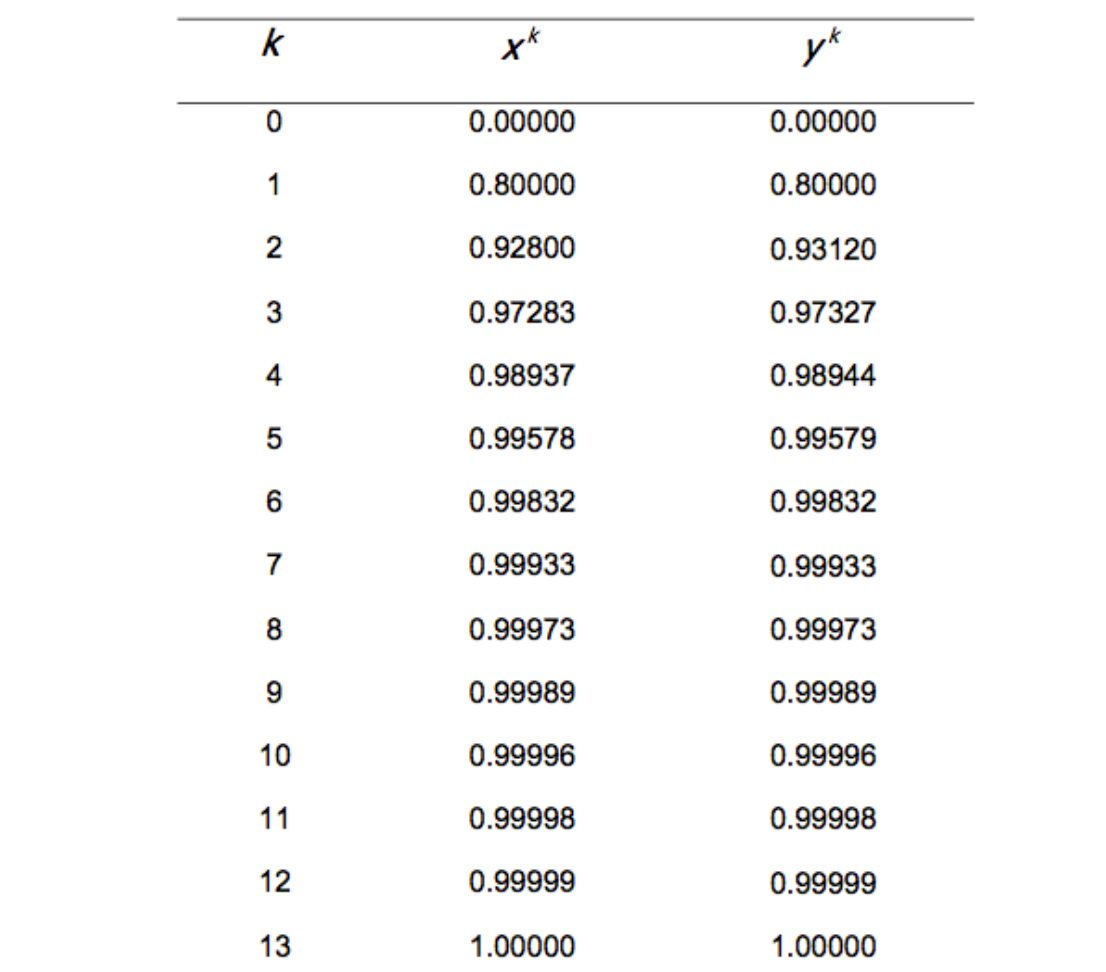

**• Problema :** Encuentre una solución del sistema de ecuaciones no lineales, utilizando el método de punto fijo multivariable con desplazamiento sucesivos

$$
f_1(x, y) = x^2 - 10x + y^2 + 8 = 0
$$
  

$$
f_2(x, y) = xy^2 + x - 10y + 8 = 0
$$

• Una condición suficiente aunque no necesaria , para asegurar la convergencia es que

$$
\left|\frac{\partial g_1}{\partial x}\right| + \left|\frac{\partial g_2}{\partial x}\right| \le M < 1; \left|\frac{\partial g_1}{\partial y}\right| + \left|\frac{\partial g_2}{\partial y}\right| \le M < 1
$$

## • **Sistemas de ecuaciones de Newton**

El método iterativo para sistemas de ecuaciones convergen linealmente. Como en el método de una incógnita, puede crearse un método de convergencia cuadrática, es decir, el método de Newton–Raphson multivariable, a continuación se obtendrá este procedimiento para dos variables; la extensión a tres o mas variables es viable generalizando los resultados. Supóngase que se esta resolviendo el sistema.

$$
f_1(x, y) = 0
$$
  

$$
f_2(x, y) = 0
$$

Donde ambas funciones son continuas y unerenciables, de modo que puedan expandirse en serie de Taylor. Esto es:

• **Sistemas de ecuaciones de Newton** 

$$
f(x, y) = f(a, b) + \frac{\partial f}{\partial x}(x - a) + \frac{\partial f}{\partial x}(y - b) +
$$
  

$$
\frac{1}{2!} \left[ \frac{\partial^2 f}{\partial x \partial x}(x - a)^2 + 2 \frac{\partial^2 f}{\partial x \partial y}(x - a)(y - b) + \frac{\partial^2 f}{\partial x \partial y}(y - b)^2 \right] + ...
$$

donde  $f(x, y)$ , se ha expandido alrededor de un punto (a, b) y todas las derivadas parciales están evaluadas en (a, b)

Para simplificar aun mas se cambia la notación con:  $\bullet$ 

$$
x^{k+1} - x^k = h
$$
  

$$
y^{k+1} - y^k = j
$$

• y así queda la  $(k + 1)$  – ésima iteración en términos de la  $k$  – ésima, como se ve a continuación:

$$
x^{k+1} = x^k + h
$$
  

$$
y^{k+1} = y^k + j
$$

• la sustitución de la ecuación :

$$
\frac{\partial f_1}{\partial x} h + \frac{\partial f_1}{\partial y} j = -f_1(x^k, y^k)
$$
\n
$$
\frac{\partial f_2}{\partial x} h + \frac{\partial f_2}{\partial y} j = -f_2(x^k, y^k)
$$
\ncoefficients by j.

• Este sistema de ecuaciones lineales resultante tiene solución única, siempre que el determinante de la matriz de coeficiente o matriz j no sea cero; es decir, si

$$
|J| = \begin{vmatrix} \frac{\partial f_1}{\partial x} & \frac{\partial f_1}{\partial y} \\ \frac{\partial f_2}{\partial x} & \frac{\partial f_2}{\partial y} \end{vmatrix} \neq 0
$$

• **Ejemplo:** Use el método de Newton–Raphson para encontrara una solución aproximada del sistema:

$$
f_1(x, y) = x^2 - 10x + y^2 + 8 = 0
$$
  

$$
f_2(x, y) = xy^2 + x - 10y + 8 = 0
$$

$$
\begin{bmatrix} \frac{\partial f_1}{\partial x} = 2x - 10 & \frac{\partial f_1}{\partial y} = 2y \\ \frac{\partial f_2}{\partial x} = y^2 + 1 & \frac{\partial f_2}{\partial y} = 2xy - 10 \end{bmatrix}
$$

que aumentada en el vector de funciones resulta en:

$$
\begin{bmatrix}\n\frac{\partial f_1}{\partial x} = 2x - 10 & \frac{\partial f_1}{\partial y} = 2y & -x^2 + 10x - y^2 - 8 \\
\frac{\partial f_2}{\partial x} = y^2 + 1 & \frac{\partial f_2}{\partial y} = 2xy - 10 & -xy^2 - x + 10y - 8\n\end{bmatrix}
$$

#### primera iteración

al evaluar la matriz en  $\left[x^0, y^0\right]^T$  se obtiene :

$$
\begin{bmatrix} -10 & 0 & -8 \ 1 & -10 & -8 \end{bmatrix}
$$

que al resolverse por eliminación de Gauss da

 $h = 0.8$ , j = 0.88

al sustituir en la ecuación se obtiene

$$
x1 = x0 + h = 0 + 0.8 = 0.8
$$
  

$$
y1 = y0 + j = 0 + 0.88 = 0.88
$$

Calculo de la distancia entre  $x^0$  y  $x^1$ 

$$
\left|x^{(1)}-x^{(0)}\right| = \sqrt{(0.8-0)^2 + (0.88-0)^2} = 1.18929
$$

#### segunda iteración

al evaluar la matrix en 
$$
\left[x^1, y^1\right]^T
$$
 se obtiene :

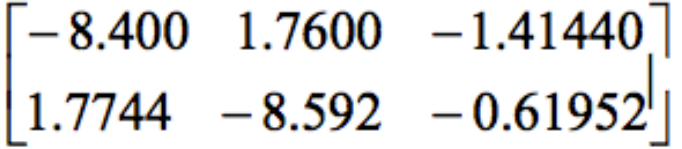

que al resolverse por eliminación de Gauss da

 $h = 0.19179$ , j = 0.11171

al sustituir en la ecuación se obtiene

$$
x2 = x1 + h = 0.8 + 0.19179 = 0.99179
$$
  

$$
y2 = y2 + j = 0.88 + 0.11171 = 0.99171
$$

Calculo de la distancia entre  $x^1$  y  $x^2$ 

$$
\left| x^{(1)} - x^{(0)} \right| = \sqrt{(0.99179 - 0.8)^2 + (0.99171 - 0.88)^2} = 0.22190
$$

• Con la continuación de este proceso iterativo se obtienen los resultados siguientes:

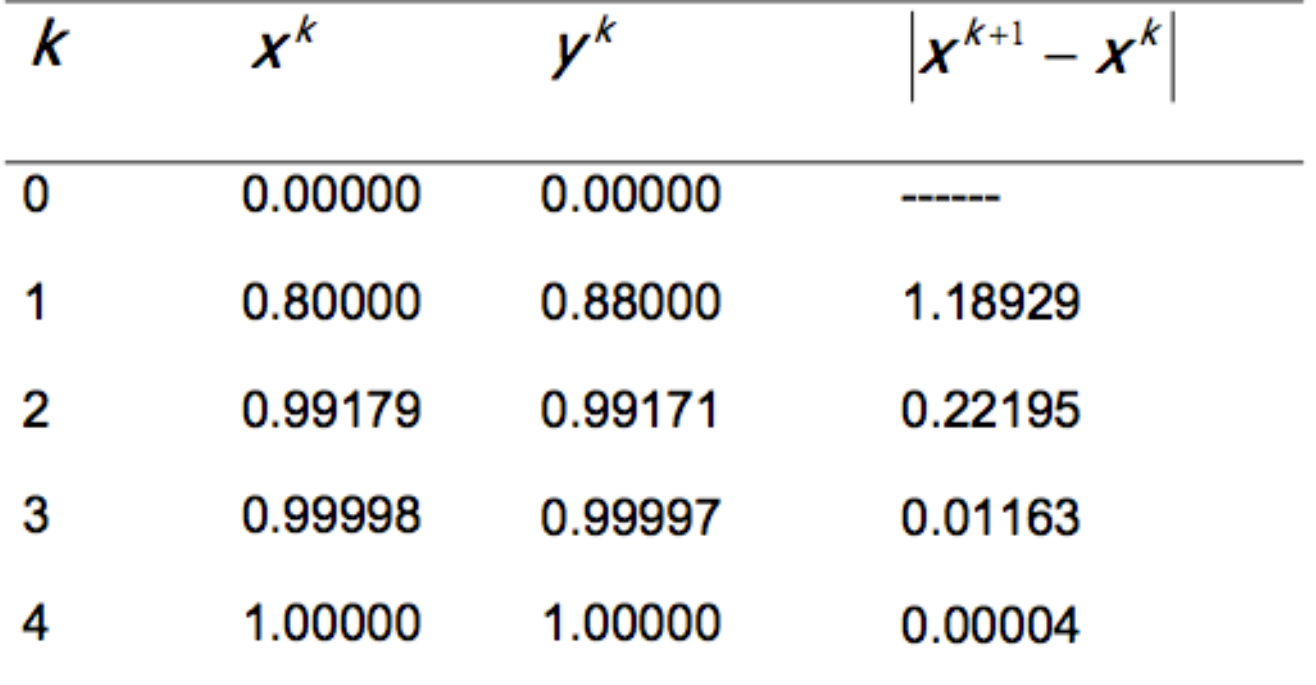

## Uso de Excel para resolver sistemas lineales

• Ejemplo: 

$$
\begin{bmatrix} 1 & 1/2 & 1/3 \\ 1 & 2/3 & 1/2 \\ 1 & 3/4 & 3/5 \end{bmatrix} \begin{bmatrix} x_1 \\ x_2 \\ x_3 \end{bmatrix} = \begin{bmatrix} 1.833333 \\ 2.166667 \\ 2.35 \end{bmatrix}
$$

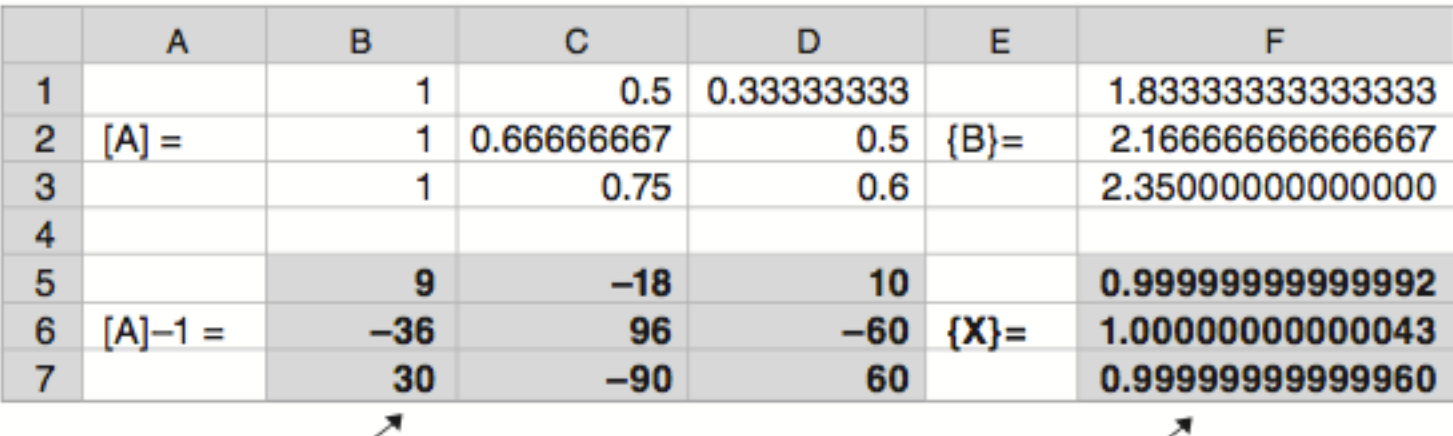

=MMULT(B5:D7,F1:F3)

 $=MINVERSE(B1:D3)$ 

### • Polinomio de LaGrange

Se define como polinomio de interpolación de LaGrange al polinomio de la forma:

$$
p(x) = L_0 f(x_0) + L_1 f(x_1) + L_2 f(x_2) + \dots + L_n f(x_n)
$$

De grado *n* definido en el intervalo [x<sub>0</sub>, x<sub>n</sub>] donde los factores  $f(x_j)$  corresponden a las funciones evaluadas en cada uno de los valores en el eje *x.* Además los factores *L* se calculan de la siguiente forma:

$$
L(x) = \prod_{\substack{i=0 \ i\neq k}}^{n} \frac{x - x_i}{x_k - x_i}
$$

Estos coeficientes *L* cumplen las siguientes propiedades:

• 
$$
L_k(x_i) = 0, i \neq k
$$

•  $L_k(x_i) = 1, i = k$ 

- Finalmente a los puntos  $(x_0, y_0)$ ,  $(x_1, y_1)$ ,...,  $(x_n, y_n)$  se los denomina puntos de interpolación y a los valores  $x_0$ ,  $x_1$ ,...,  $x_n$  se los denomina nodos de interpolación.
- Ejemplos: *Obtener con la tabla adjunta, una aproximación a la solución de x-p(x)=0 donde p(x) es el polinomio de LaGrange usando los puntos dados.*

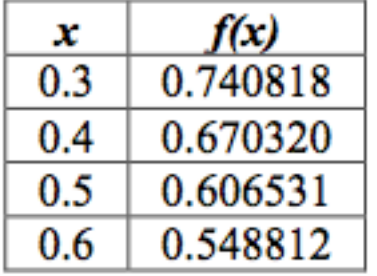

Recordamos que el polinomio de LaGrange tendrá la forma:  $p(x) = L_0 f(x_0) + L_1 f(x_1) + L_2 f(x_2) + ... + L_n f(x_n)$ 

• Por lo que calculamos los valores de los coeficientes *L.* 

$$
L_0 = \frac{(x - 0.4)(x - 0.5)(x - 0.6)}{(0.3 - 0.4)(0.3 - 0.5)(0.3 - 0.6)}
$$
  
\n
$$
L_1 = \frac{(x - 0.3)(x - 0.5)(x - 0.6)}{(0.4 - 0.3)(0.4 - 0.5)(0.4 - 0.6)}
$$
  
\n
$$
L_2 = \frac{(x - 0.3)(x - 0.4)(x - 0.6)}{(0.5 - 0.3)(0.5 - 0.4)(0.5 - 0.6)}
$$
  
\n
$$
L_3 = \frac{(x - 0.3)(x - 0.4)(x - 0.5)}{(0.6 - 0.3)(0.6 - 0.4)(0.6 - 0.5)}
$$

• Resolviendo los productos entre los *Lf(x)* para cada *x* se obtiene:

$$
p(x) = -0.939833x^3 + 1.46325x^2 - 1.3815166x + 1.048956
$$

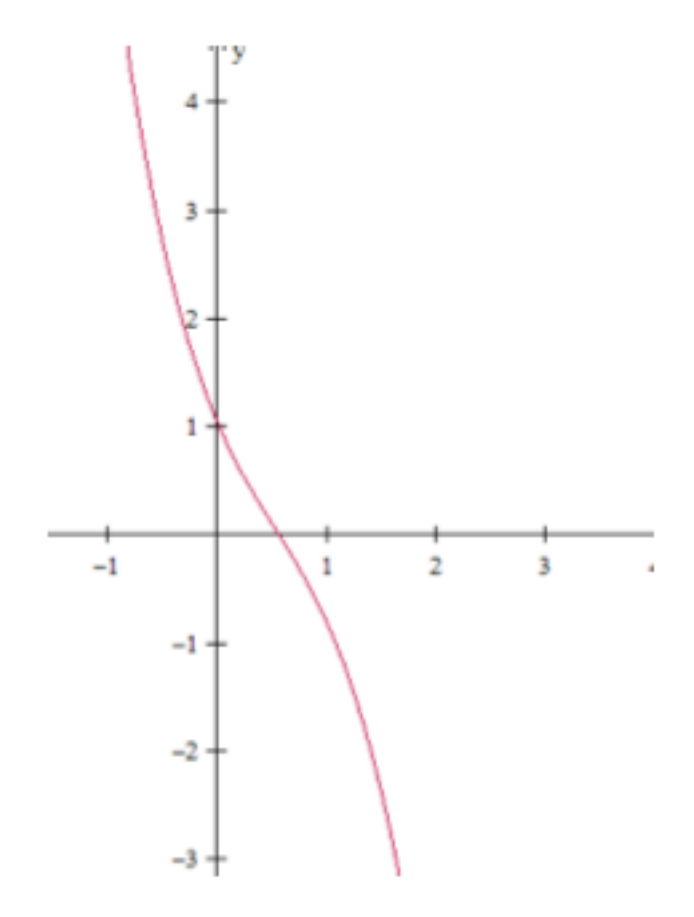

• Gráfica de *p(x)-x.* • Debemos recordar que lo solicitado fue *x=p(x),* se puede resolver el problema mediante el método de Newton, para lo cual se usa el algoritmo aplicándolo a *F(x)=p(x)-x=0:* 

#### • **Ejemplo:**

La función de variable real  $f(x) = e^x \cos(x) + 1$ ,  $0 \le x \le \pi$ , será aproximada con el polinomio de segundo grado  $P(x)$  que incluye a los tres puntos  $f(0)$ ,  $f(\pi/2)$ ,  $f(\pi)$ . Encuentre la magnitud del mayor error  $E(x)=f(x)-p(x)$ , que se produciría al usar esta aproximación. Resuelva la ecuación no lineal resultante con la fórmula de Newton con un error máximo de 0.0001.

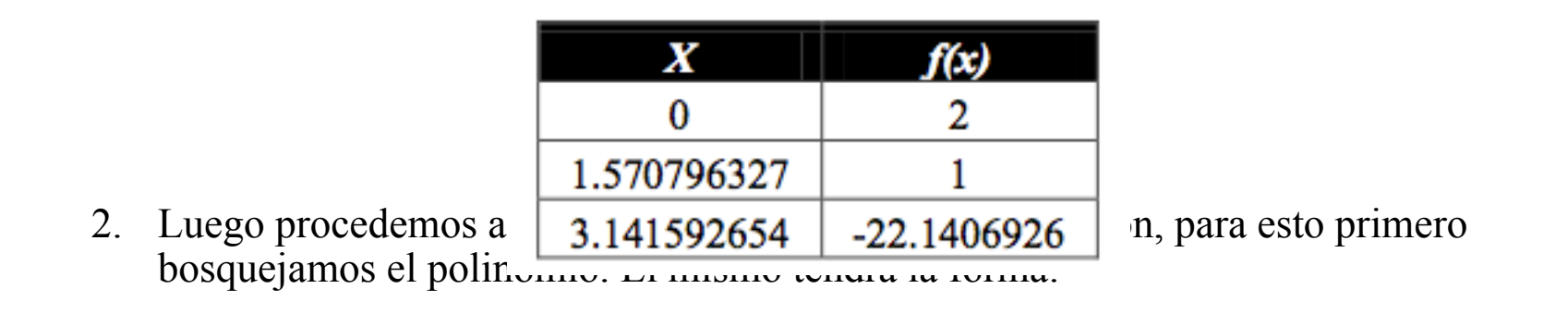

 $p(x) = L_0 f(x_0) + L_1 f(x_1) + L_2 f(x_2)$ 

A continuación calculamos los coeficientes L:

$$
L_0 = \frac{(x - \pi/2)(x - \pi)}{(0 - \pi/2)(0 - \pi)}
$$

$$
L_1 = \frac{(x - 0)(x - \pi)}{\left(\frac{\pi}{2} - 0\right)\left(\frac{\pi}{2} - \pi\right)}
$$

$$
L_2 = \frac{(x - 0)(x - \pi/2)}{(\pi - 0)(\pi - \pi/2)}
$$

Reemplazamos en el bosquejo del polinomio obteniendo:

$$
p(x) = L_0 f(x_0) + L_1 f(x_1) + L_2 f(x_2)
$$
  

$$
p(x) = -4.4866423618x^2 + 6.41098156922x + 2
$$

La función error será entonces:

La función error será entonces:

 $E(x) = f(x) - p(x) = e^x \cos(x) + 1 + 4.4866423618x^2 - 6.41098156922x - 2$ 

Aplicamos la formula de Newton para la derivada  $E'(x)$  dado que necesitamos ver donde la misma vale cero, lo que nos indicará el máximo error en el intervalo.

$$
E'(x) = e^x \cos(x) - e^x \sin(x) + 2(4.4866423618)x - 6.41098156922 = 0
$$

Asimismo necesitaremos  $E''$ , para completar el algoritmo de Newton:

$$
E''(x) = e^x \cos(x) - e^x \sin(x) - e^x \sin(x) - e^x \cos(x) + 2(4.4866423618)
$$

El algoritmo tomará la forma:

$$
x_{n+1} = x_n - \frac{e^{x_n} \cos(x_n) - e^{x_n} \sin(x_n) + 2(4.4866423618)x_n - 6.41098156922}{-2e^{x_n} \sin(x_n) + 2(4.4866423618)}
$$

Tomaremos como aproximación inicial a  $x_0$ =0.9 (invitamos al lector a verificar el porqué de la elección de esta aproximación inicial graficando la función  $E(x)$ ).

La tabla de valores con el algoritmo y la aproximación inicial es la siguiente:

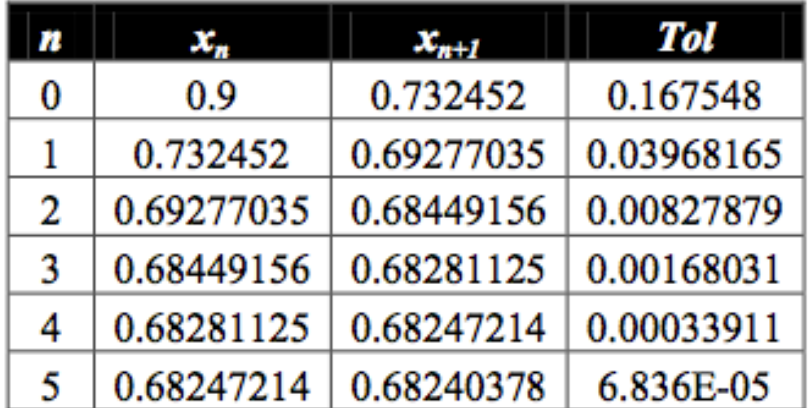

Por lo que el máximo error se da en  $x=0.68240378$ , el mismo tiene un valor de 1.75 aproximadamente.